## **EXEMPLE DE PROGRAMMATION**

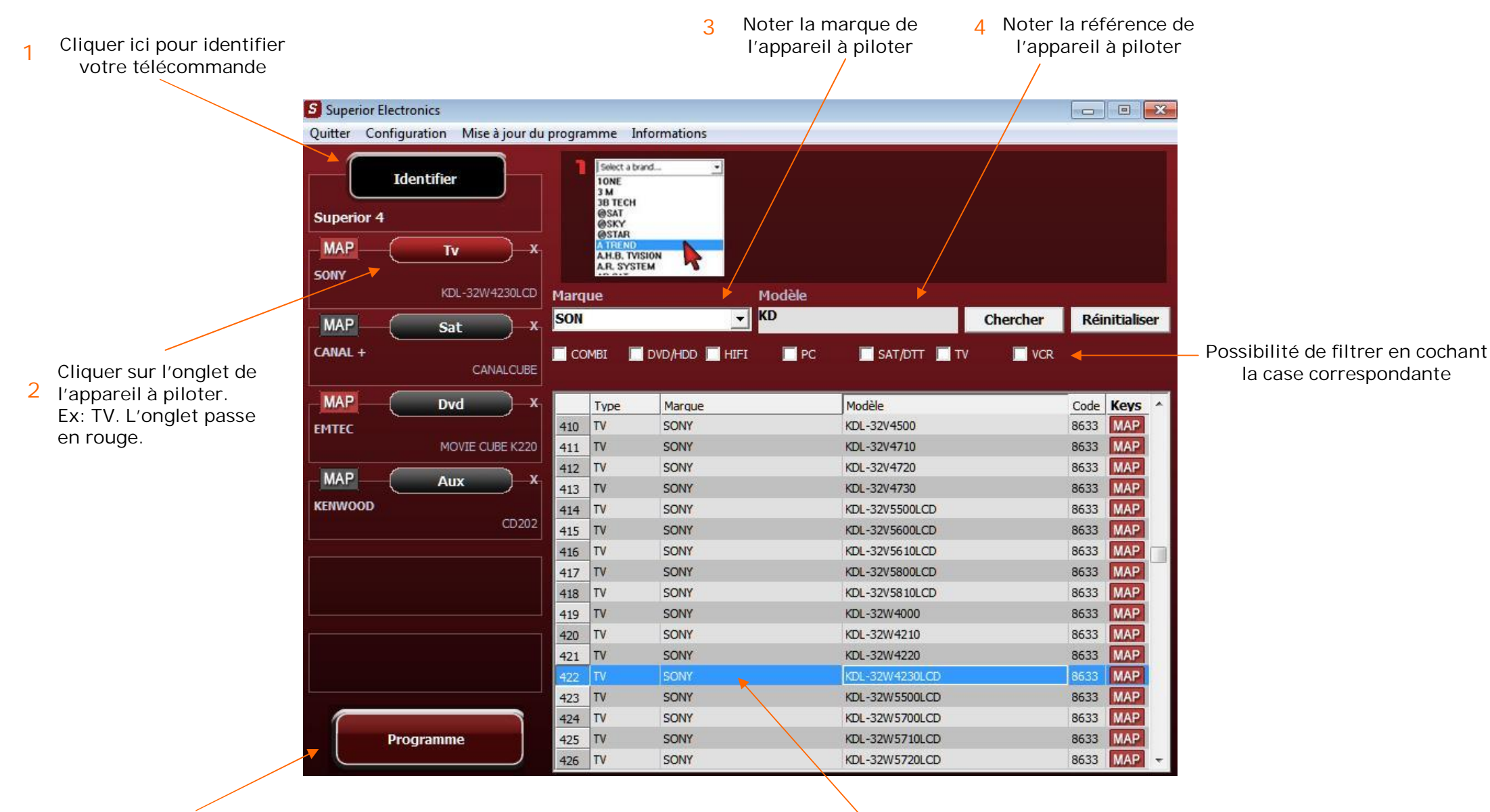

**6 5 Une fois toutes les références de vos appareils à piloter sélectionnées, cliquer sur PROGRAMME et attendre l'avancement de la programmation** 

**Sélectionner la référence de l'appareil à piloter en faisant un double-click, elle s'affichera dans votre onglet pour l'exemple TV**